# Урбанистика

2022/23 учебный год

# Заключительный этап

# Предметный тур

Информатика. 8-11 класс

## Задача VI.1.1.1. Подземная жизнь (20 баллов)

### Условие

В наукограде Учёновск было принято решение построить m научных лабораторий, соединивих друг с другом по кругу. Так как наукоград расположен в суровом климате, то возникла необходимость соединить научные лаборатории подземными тоннелями для быстрого перемещения между ними.

Вам, как главному аналитику, поставлена задача оптимального расположения тоннелей между лабораториями. Вы должны выбрать некое целое число t, которое показывает, что каждая лаборатория будет соединена с другими t лабораториями, расположенными слева от нее и  $t$  лабораториями справа. Необходимо вычислить такое минимальное значение t, которое обеспечит минимальное количество переходов п по тоннелям, чтобы добраться из одной лаборатории в другую.

#### Формат входных данных

Первая строка содержит одно целое число x (1 6 х 6 10) — число наборов входных данных.

Для каждого набора входных данных на новой строке вводится два целых числа  $m$  и n (36 m 6 10<sup>12</sup>, 16 n 6 10<sup>12</sup>).

#### Формат выходных данных

Для каждого набора входных данных выведите одно число —минимальное  $t$  удовлетворяющее условию. Числа нужно разделять переводами строк или пробелами.

### *Примеры*

*Пример №1*

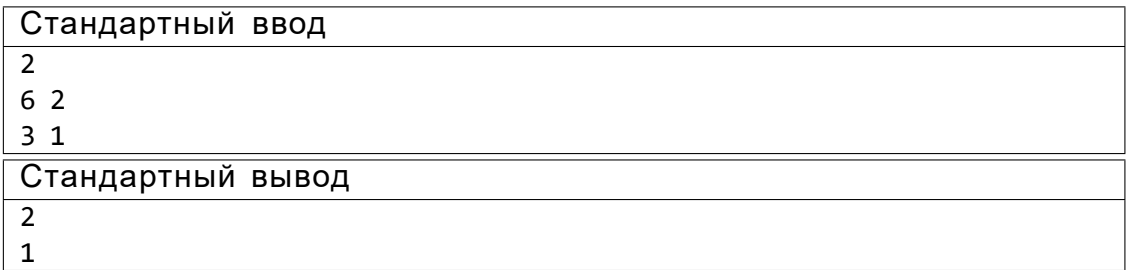

#### *Пример программы-решения*

Ниже представленорешениена языке C++.

```
1 #include "bits/stdc++.h"
2 using namespace std;
3 #define int long long
4
5 using ld = long double;
6
7 signed main() {
8 int x;
9 cin >> x;
10 for (; x; x--) {
11 int m, n;
12
13 cin >> m >> n;
14 int 1 = 1, r = m;
15 while (l < r) {
16 int mid = (1 + r) \gg 1;
17 int len = m / 2;
18 if ((len + mid - 1) / mid \le n)r = mid;20 }
21 else { l = mid + 1; }
22 }
23 cout \langle 1 \rangle cout \langle 2 \rangle24 }
25 }
```
# *Задача VI.1.1.2. Прямоугольник из счетных палочек (30 баллов)*

*Условие*

угольник, который будет иметь минимальную площадь, а Сергей — прямоугольник с максимальной площадью.

Необходимо определить минимальную и максимальную возможные площади прямоугольных сеток, составленных из п палочек.

#### Формат входных данных

В первой строке вводится целое число  $t$  (1 6  $t$  6 10) — число наборов входных данных. Далее каждый набор описывается одним числом n — количество палочек, которые есть у каждого мальчика (1 6 л 6 10<sup>9</sup>).

#### Формат выходных данных

Для каждого наборавходных данных нужно вывести минимальную и максимальную возможную площадь прямоугольной сеткой из ровно п палочек. Если же прямоугольник собрать невозможно, вместо обоих чисел необходимо вывести одно число  $\langle \langle 1 \rangle \rangle$ .

#### Примеры

#### Пример №1

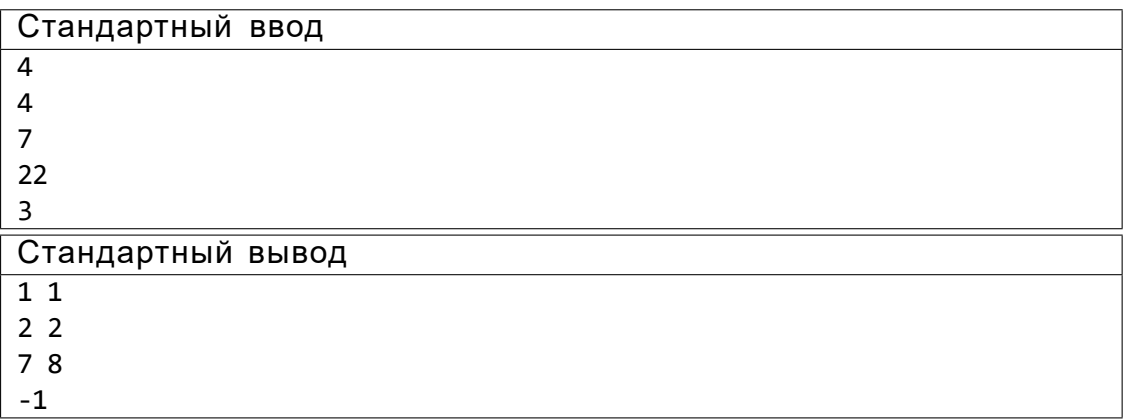

#### Пример программы-решения

Ниже представленорешение на языке С++.

```
1 #include "bits/stdc++.h"
2 using namespace std;
3 #define int Long Long
\lambda5 using ld = long double;
6\phantom{a}7 signed main() {
        int t;
\boldsymbol{8}\sin \gg t;
9\,10\,for (j, t; t--) {
             int k;
11\sin \gg k;12int mn = 1000000000, mx = -1;
13
```

```
14 for (int n = 1; n <= 100000; ++n) {
15 //2nm + n + m = k; (2n + 1)m = k - n
16 int m = (k - n) / (2 * n + 1);17 if (m * n * 2 + n + m == k 8.8 m > 0)18 mn = min(mn, m * n);19 mx = max(mx, m * n);20 }
21 }
22 if (mx == -1) { cout << -1; }
23 else { cout << mn << " " << mx; }
24 cout << endl;
25 }
26 }
```
## *Задача VI.1.1.3. Озеленение парка (20 баллов)*

## *Условие*

Вы работаете в департаменте благоустройства мэрии города и занимаетесь вопросами озеленения общественных мест. В специализированном магазине вам необходимо купить семенацветов наличными деньгами за *X* тугриков, но, к сожалению, в магазине нет сдачи. У вас есть неограниченное количество купюр номиналом 50, 100 и 200 тугриков. Определите сколькими способами вы можете рассчитаться за покупку.

## *Формат входных данных*

В первой строке вводится целоечисло *X* (1 6 *X* 6 10<sup>6</sup> ) —стоимость покупки.

## *Формат выходных данных*

Необходимо вывести количество способов совершить покупку за *X* тугриков с помощью купюр номиналом 50, 100, 200 тугриков.

## *Примеры*

*Пример №1*

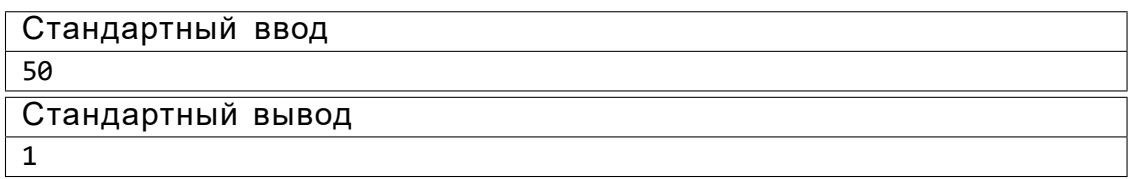

## *Пример №2*

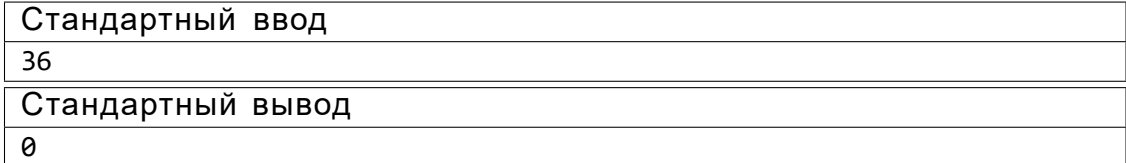

Пример №1

Стандартный ввод

200

Стандартный вывод

4

#### Пример программы-решения

Ниже представленорешение на языке С++.

```
#include <bits/stdc++.h>
\mathbf 1\overline{2}using namespace std;
\mathbf{3}\overline{4}int \text{ main() }\overline{5}\,6\,int n;
          \sin \gg n;\overline{7}vector<vector<int>> dp(n + 1, vector<int>(3, 0));
\overline{8}dp[0][0] = 1;9
10for (int i = 50; i <= n; ++i) {
11if (i >= 50) {
12dp[i][0] = dp[i - 50][0];13
14<sup>}</sup>
               if (i >= 100) {
15
                    dp[i][1] = dp[i - 100][0] + dp[i - 100][1];16
17if (i >= 200) {
18
                    dp[i][2] = dp[i - 200][0] + dp[i - 200][1] + dp[i - 200][2];19
               ł
20
21\mathcal{F}cout << dp[n][0] + dp[n][1] + dp[n][2] << endl;
22\mathcal{F}23
```

```
Задача VI.1.1.4. «Вавилон 5» (20 баллов)
```
#### Условие

В сериале «Вавилон 5» показана вселенная, которую населяют n инопланетных рас. В каждой расе живет по m живых существ. Для создания армии для борьбы с вселенским злом, вам нужно взять по одному живому существу из каждой инопланетной расы и поставить их в ряд таким образом, чтобы сумма модулей разности роста соседних в ряду существ была минимальна:

$$
\begin{array}{c}\nX^{-1} \\
j a_i \quad a_{i+1}j\n\end{array}
$$

#### Формат входных данных

В первой строке представлено 2 натуральных числа *п* (количество инопланетных рас) и т (количество живых существ в каждой расе), таким образом, чтобы  $(1\ 6\ n\ \Box m6\ 10^5)$ .

Следующие п строк описывают каждую инопланетную расу. Каждая строка включает *m* натуральных чисел  $a_i$  (1 6  $a_i$  6 10<sup>9</sup>), обозначающих рост *i*-го живого существа в отдельной расе.

#### Формат выходных данных

Необходимо вывести последовательность чисел длины  $n$  — рост каждого живого существа. Если ответов несколько, то вывести ответ с минимальной суммой всех чисел.

#### Примеры

#### Пример №1

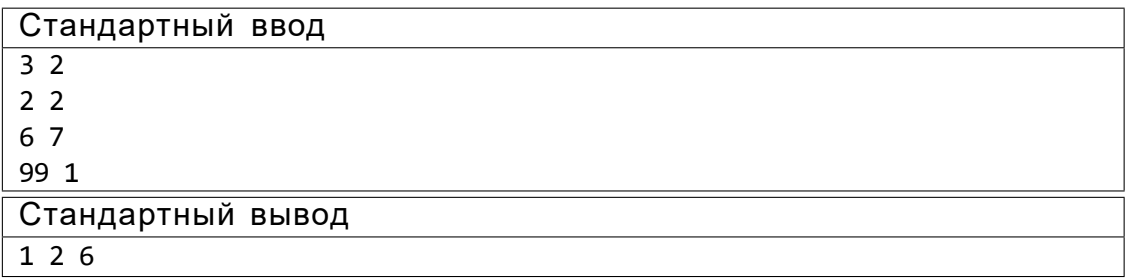

#### Пример №2

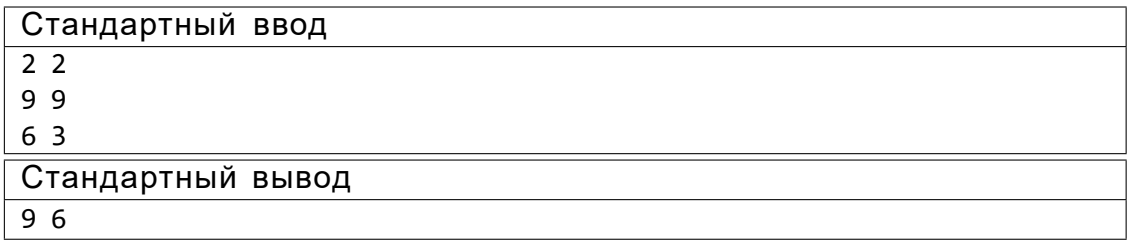

#### Пояснения к примеру

Пример №1: живое существо с ростом 1 из 3 расы, с ростом 2 из 1, с ростом 6из2. Пример №2: живое существо с ростом 6 из 2 расы, с ростом 9 из 1.

#### Пример программы-решения

Ниже представленорешение на языке С++.

- 1 #include <algorithm>
- 2 #include <cassert>
- 3 #include <cmath>
- 4 #include <cstdlib>
- 5 #include <fstream>
- 6 #include <iomanip>
- 7 #include <iostream>
- 8 #include <map> 9 #include <set>

```
10 #include <string>
11 #include <unordered_map>
12 #include <unordered_set>
13 #include <utility>
14 #include <vector>
15 #include <queue>
16
17 using namespace std;
18
19 using 11 = long long;
20 using ull = unsigned long long;
21 using uint = unsigned int;
22 using ldb = long double;
23
24 #define pb emplace_back
25 #define forn(i, x, n) for (auto i = static_cast<int>(x); i < static_cast<int>(n);
   ,! ++i)
26
27 #define int long long
28
29 struct init {
30 init() {
31 ios_base::sync_with_stdio(false);
32 cin.tie(\theta);
33 cout.tie(\theta);
34 cout << fixed << setprecision(10);
35 }
36
37 \sim init() {
38 cerr << "Time elapsed: " << static_cast<double>(clock()) / CLOCKS_PER_SEC
          ,! << "s.\n";
39 }
40 } init;
41
42 const int N = 100500 * 3, MOD = 1000 * 1000 * 1000 + 7;
43 const 1db EPS = 5e-12, HALF = 0.5;
44
45 struct man {
46 int city;
47 int id;
48 int val;
49
50 man(int a, int b, int c)
51 : city(a), id(b), val(c) {}
52
53 bool operator <(const man& other) const {
54 return val < other.val;
55 }
56 };
57
58 signed main() {
59 int n, m;
60 cin >> n >> m;
61
62 int a[n + 10][m + 10];
63 forn(i, 0, n) {
64 forn(j, 0, m) {
65 cin >> a[i][j];66 }
67 sort(a[i], a[i] + m);
```

```
68 }
69
70 multiset<man> s;
71 forn(i, 0, n)72 s.emplace(i, \theta, a[i][\theta]);
73
74 int ans = 1e9 + 1;
75 multiset<man> best;
76
77 while (true) {
78 auto cur = *s.begin();
79 auto last = *prev(s.end());
80
81 int res = last.val - cur.val;
82 if (res < ans) {
83 ans = res;
84 best = s;
85 }
86
87 if (cur.id == m - 1) {
88 break;
89 }
90
91 s.erase(s.begin());
92 s.emplace(cur.city, cur.id + 1, a[cur.city][cur.id + 1]);
93 }
94
95 for (auto q : best) {
96 cout << q.val << '
97 }
98 }
```
## *Задача VI.1.1.5. Чемпионат по лыжным гонкам (10 баллов)*

#### *Условие*

В чемпионатепо лыжным гонкам у каждого участника стоит отметка с номером от 1 до *N*. Участники проходят дистанцию, состоящую из *K* кругов. Победителем объявляется участник, который преодолелвсю дистанцию за минимальное время.

Судьям помогает определить результаты чемпионата автоматическая системафиксации, которая расположена на линии, с которой стартуют участники и которая является финишной линией. Первая фиксация номера участника происходит после первого круга.

Некоторые участники сходят с дистанции и не проезжают необходимые*K* кругов. Гарантируется, что существует хотя бы один участник, прошедший дистанцию полностью, а также ни один из участников не проехал более*K* кругов.

Судьи фиксировалина листах бумаги количество кругов, которые преодолелкаждый участник. Но, к сожалению, подул сильный ветер и эти листы были утеряны. Требуется определить победителя соревнованийпо данным системы фотофиксации.

#### *Формат входных данных*

В первой строке задаются целые числа *N* и *M* (1 6 *N* 6 100, 1 6 *M* 6 10000) количество участников соревнованияи записей с системы фиксации соответственно.

Во второй строке задается *M* целых чисел от 1 до *N* —номера участников в том порядке, как они фиксировались системой.

*Формат выходных данных*

Необходимо вывести одно число —номер победителя.

*Примеры*

#### *Пример №1*

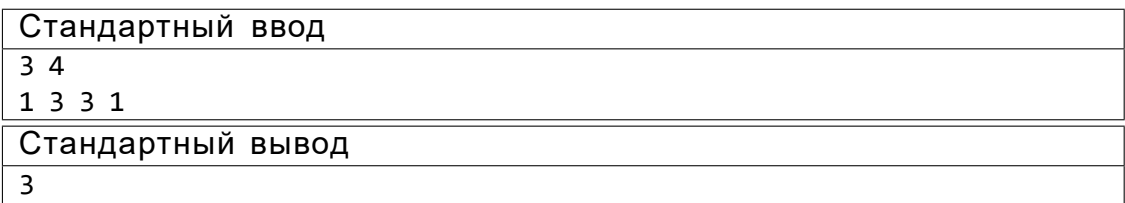

#### *Пример №2*

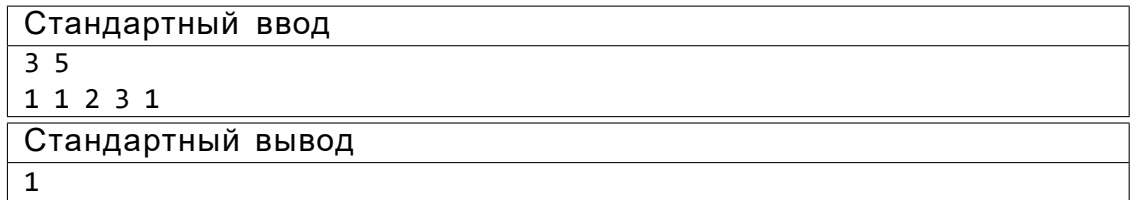

*Пояснения к примеру*

В первом примере лыжники с номерами 1 и 3 проехали по 2 круга, но после второго круга впереди был участник номер 3, поэтому он и является победителем. Лыжник с номером2 не был зафиксирован системой фотофиксации, так как сошёл с дистанции ещена первом круге.

Во втором примере лыжник с номером 1 — единственный, кто проехал 3 круга. Он же и является победителем. Лыжники с номерами 2 и 3 были зафиксированы системой фотофиксации только 1 раз и сошли с дистанции на втором круге.

*Пример программы-решения*

Ниже представлено решениена языке Python 3.

```
1 n,m = map(int, input().split()) #кол-во участников и фиксаций
2
3 k = m / (n + 1)4
5 \times = [ ]
```

```
y = []\,6\,z = []\overline{7}8
    max_1 = 0\overline{9}num = 010a = 01112x.extend(map(int,input().split())) #фиксация
13
14for i in range(1, len(x)):
15
        y.append(x.count(i)) #количество отметок со значением і
16
17
    k = max(y) #кол-во кругов
18
19
    for i in range(0, len(x)-1):
20z.append(x[y.index(k)]) #номера возможных победителей
2122
    while (a != k) and (a < k):
23
        a = 024for i in range(0, len(z)-1): #прогоняем список z
25
             for j in range(1, m-1): #прогоняем список х
26
                 if x[j] == z[i]: #если x == z то увеличиваем а
27
                     a = a + 128
                     if (a == k) and (a > k):
29
30\,break
31num = x[j]3233
   print(num)
34
```
Тестовые наборы для задач представленны по ссылке - https://disk.yandex. ru/d/ywm0JuYobh4K3w

# География. 8–11 класс

*Задача VI.1.2.1. (10 баллов) Темы: физическая география, острова.*

#### *Условие*

Распределите представленные в списке географические объекты, следуя представленному алгоритму.

Острова:

- 1. Большой Уссурийский 6. Пасхи
- 2. Великобритания 7. Рудольфа
- 3. Гренландия 8. Сулавеси
- 4. Исландия 9. Суматра
- 
- 
- 
- 
- 
- 5. Калимантан 10. Огненная Земля

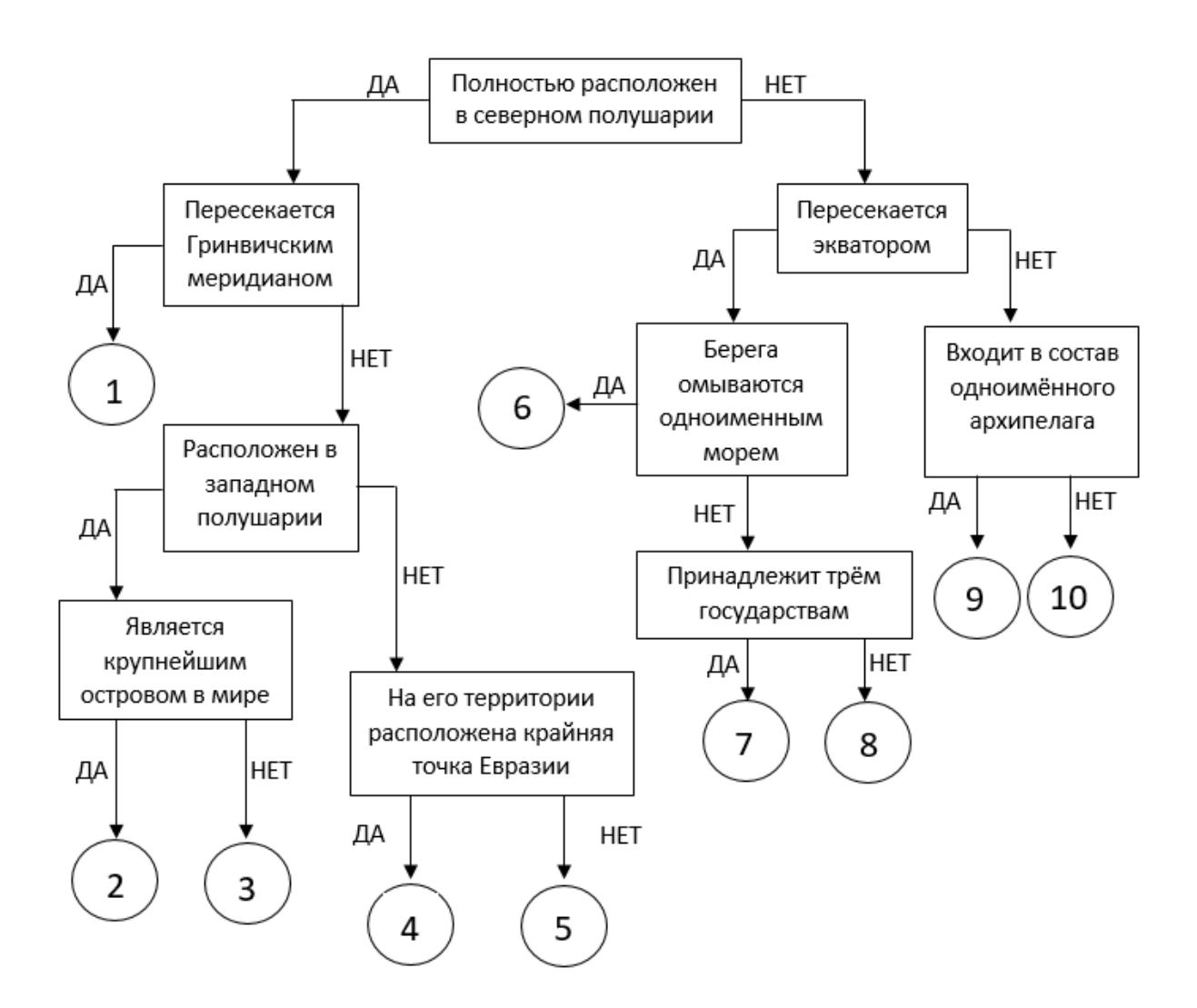

Ответ: 1. —Великобритания, 2. —Гренландия, 3. —Исландия, 4. —Рудольфа, 5. — Большой Уссурийский, 6. —Сулавеси,7. —Калимантан, 8. —Суматра, 9. —Огненная Земля, 10. —Пасхи.

### *Обоснование ответов*

- 1. Большой Уссурийский —расположен в Северноми Восточном полушариях, на реке Амур, является внутриматериковым.
- 2. Великобритания —расположен в Северномполушарии, пересекаетсяГринвичским меридианом.
- 3. Гренландия —расположен в Северноеполушарие и Западное полушариях, является крупнейшим островом в мире.
- 4. Исландия —расположен в Северном и Западном полушариях.
- 5. Калимантан —расположен в Восточном полушарии, пересекаетсяэкватором, омывается морями: Южно-Китайским, Сулу, Сулавеси, Макасарским проливом, его территория принадлежит трём государствам: Индонезия, Малайзия и Бруней.
- 6. Пасхи —расположен в Южном и Западном полушариях, не входит в состав архипелага
- 7. Рудольфа —расположен в Северноми Восточном полушариях, входит в состав архипелага Земля Франца Иосифа , Мыс Флигели на острове традиционно упоминается как самая севернаяточка суши в пределах Российской Федерации, Европы и всей Евразии.
- 8. Сулавеси—расположен в Восточном полушарии, пересекаетсяэкватором, окружён морем Сулавеси, морем Банда и Макасарским проливом.
- 9. Суматра —расположен в Восточном полушарии, пересекаетсяэкватором, омываетсяИндийским и Тихим океанами,принадлежит одному государству —Индонезии.
- 10. Огненная Земля —расположен в расположен в Южном полушарии, входит в состав одноимённого архипелага.

## *Критерии оценивания*

- За каждый верный ответ даётся 1 балл.
- Максимальное количество баллов —10 баллов.

## *Задача VI.1.2.2. (15 баллов)*

*Темы: физическая география, социально-экономическая география.*

#### *Условие*

Пользуясь знаниями по географии, определите, какой из пяти географических объектов лишний в представленной цепочке.

- 1. Суматра —Пасхи —Таити —Кюсю —Ява.
- 2. Осло—Вашингтон —Лондон —Алма-Аты —Андорра-ла-Велья —Улан-Батор.
- 3. Пассаты —Самум —Фён —Бора —Торнадо —Мистраль.
- В каждом логическом ряду выберитегеографический объект, который считаете лишним.
- Напишите, почему Вы сделалиэтот выбор.

• Приведите пример для продолжения логического ряда.

## Ответ:

- 1. Вариант ответа 1. Остров Кюсю —это остров расположен в Северномполушарии, остальныев Южном. Продолжением логической цепочки будет название острова, расположенного в Южном полушарии. Вариант ответа 2. Остров Пасхи —это остров, который не входит состав архипелага, остальные острова являются частью архипелага. Продолжением логической цепочки будет название острова расположенного в составе архипелага.
- 2. Алма-Аты это не столица государства (неофициально вторая столица), остальные являются столицами. Продолжением логической цепочки будет название столицы государства.
- 3. Пассаты —это сезонные ветры, остальныеместные. Продолжением логической цепочки будет название одного из местных ветров.

## *Критерии оценивания*

- За каждый верный ответ даётся 5 баллов.
- Максимальное количество баллов —15 баллов.

## *Задача VI.1.2.3. (15 баллов)*

*Темы: социально-экономическая география, страны, границы России.*

## *Условие*

- 3.1 Определите названия стран, граничащих с Россией, которые обладают следующими характеристиками:
	- все три страны представляют собойунитарное государство;
	- страна А —однопартийная парламентская республика, страна Б —светская республика с президентской формой правления, страна В —конституционная монархия;
	- флаг всех стран имеет фон, на котором расположена характерная для каждой страны символика;
	- граница страны А с Россиейпрерывается границей другого государства;
	- граница со страной Б является самой протяжённой границей с Россией;
	- граница со страной В является морской.
- 3.2 Прочитайте дополнительные характеристики стран и определите какие из них будут касаться определённых Вами стран (три характеристики для каждой страны).
	- 1) На территории этой страны расположено несколько климатических поясов: умеренный, субтропики и тропики.
	- 2) Эта страна расположена в умеренном климатическом поясе.
	- 3) Основныерелигии этой страны: буддизм, ислам,католицизм, протестантство, даосизм.
	- 4) Особенности рельефа этой страны: примерно 10% территории занимает высокогорье, остальная часть приходится на долю низменностей, равнин,

плато, возвышенностей.

- 5) Это страна повышенной сейсмической опасности.
- 6) Эта страна является крупнейшим импортером угля и производителемзолота.
- 7) Один из городов этой страны является крупнейшим морским портом на Земле.
- 8) Это государство расположено одновременнои в Европе, и в Азии.
- 9) Две трети территории этой страны покрыто лесом.

Заполните таблицу.

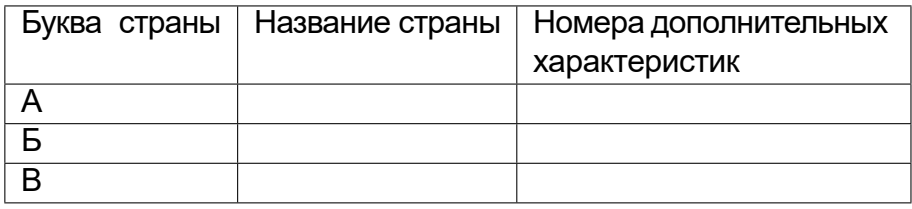

Ответ:

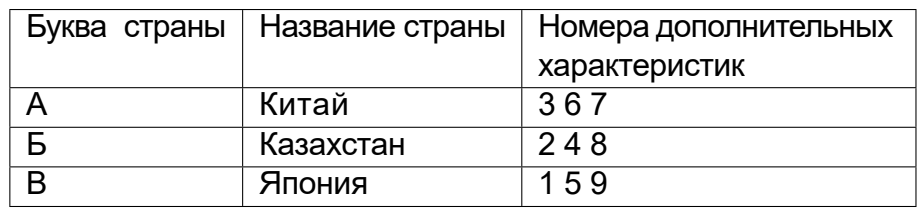

*Критерии оценивания*

- За каждый верно заполненную строчку в таблице даётся 5 баллов.
- Максимальное количество баллов —15 баллов.

## *Задача VI.1.2.4. (15 баллов)*

*Темы: физическая география,космические снимки, линейный масштаб.*

## *Условие*

В задании приведены данные дистанционного зондирования Земли Landsat 4. Это фрагменты космического снимка определённойтерритории поверхности Земли среднего разрешения, то есть с точностью изображения 30 м. Снимок был выполнен со спутника в определённый период времени. Первый рисунок показывает территорию в натуральных цветах, а на втором рисунке тот же самый снимок был преобразован в программе для обработки космических снимков ENVI, для того, чтобы некоторые объекты, в частности реки и особенности рельефа выглядели наиболеевыраженно. На рисунке VI.1.3 дан фрагмент снимка той же самой территории, только в более укрупнённом масштабе.Внимательно рассмотритеэти фрагменты снимков, ответьте на вопросы и выполните задачи.

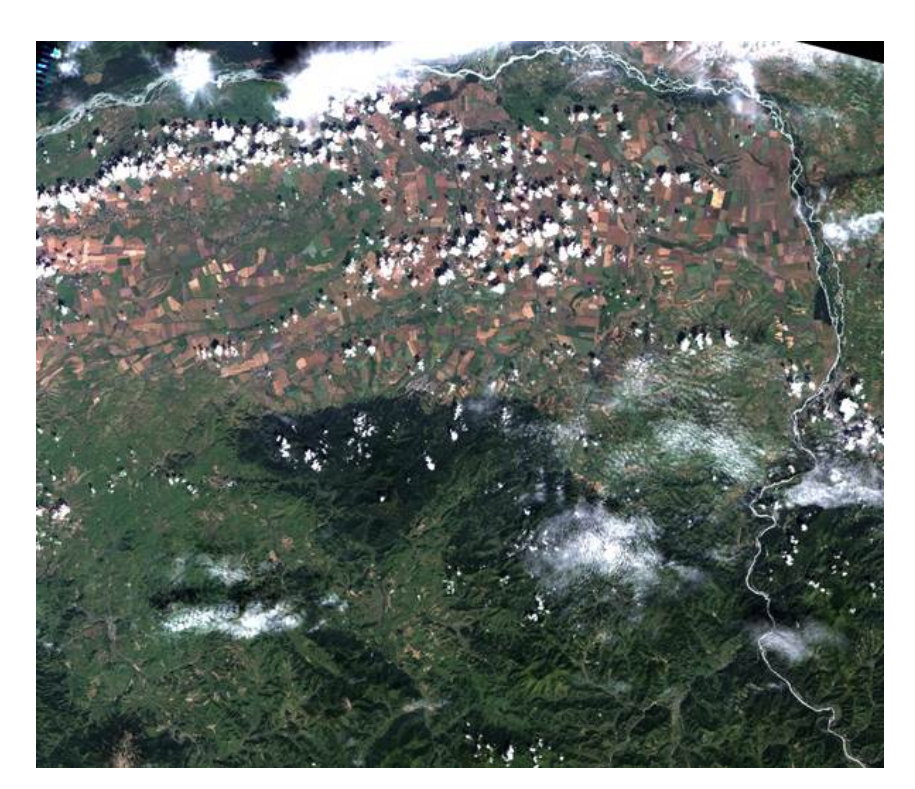

Рис. VI.1.1

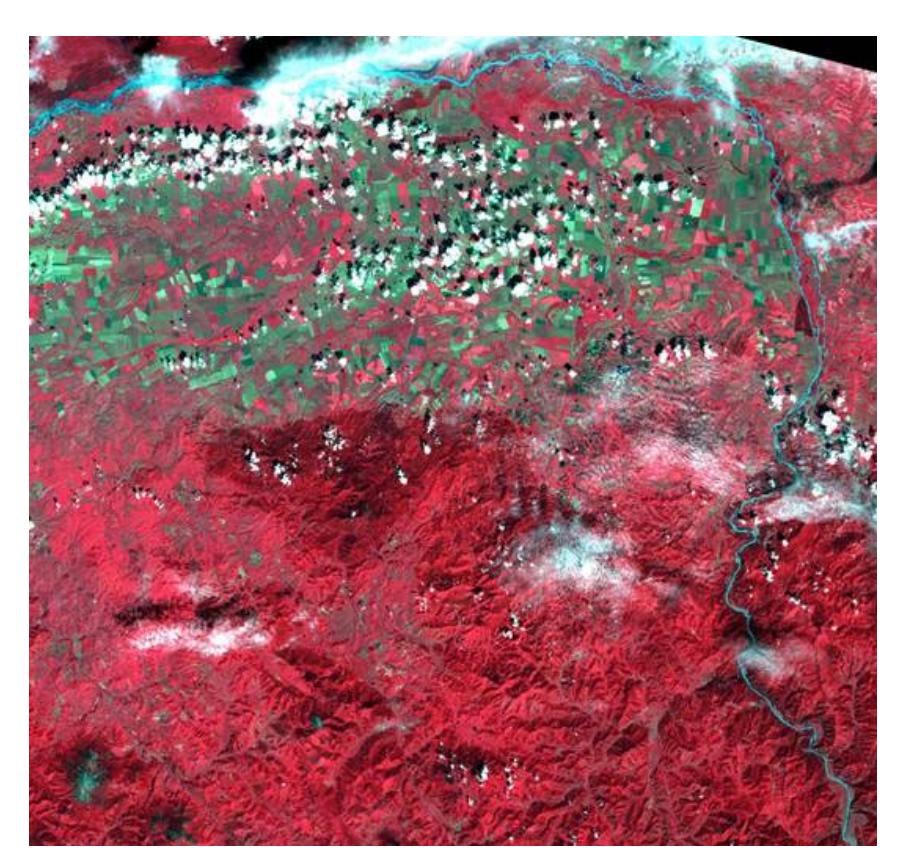

Рис. VI.1.2

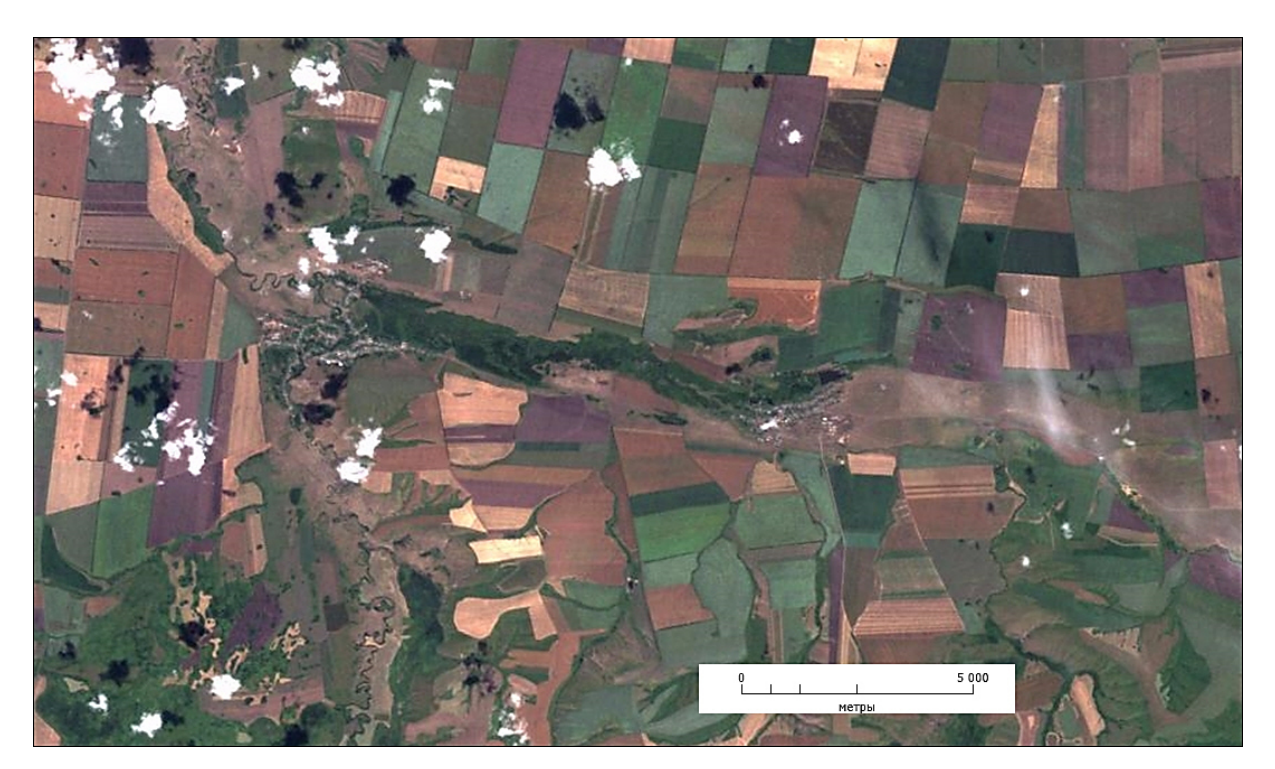

Рис. VI.1.3

- 1. Учитывая особенностирельефаместности определите какая местность изображена на данном фрагменте снимка: горы, равнины или предгорья. Запишите свой ответ и его обоснование.
- 2. Внимательно посмотрите на рисунок VI.1.3, обратите внимание на облака над поверхностью и их тени. Снимок ориентирован таким же образом,что и любая карта —севернаходится наверху, время года —поздняя весна. Основываясь на географических знаниях, укажите час дня, на снимке и дайте характеристику погоды. Запишите свои наблюдения.
- 3. На рисунке VI.1.3 найдите два населённыхпункта. Измерьте расстояниемежду ними по прямой (от выезда из одного населённогопункта, до въезда в другой населённый пункт), используя линейный масштаб. Запишите результат измерения.

## Ответ:

- 1. На фрагменте снимка представленатерритория *предгорий* или *переходной* зоны. На северерасполагаются равнины, это можно определить по геометрии сельскохозяйственных полей, менееизрезанному рельефу и отсутствием выраженной извилистости реки. На юге горы, для которых характерно отсутствие рисунка сельскохозяйственных полей равнин, река имеет узкое и извилистое русло, горные вершины и водоразделыотчётливо просматриваются на снимке. Зона переходаравнин к горам является предгорной зоной или предгорьями.
- 2. Время —11 *T* 1 час. Погода —*солнечная, малооблачная, без осадков*.
- 3. 7 *T* 1 км.

## *Критерии оценивания*

• За каждый верный ответ даётся 5 баллов.

• Максимальное количество баллов —15 баллов.

## *Задача VI.1.2.5. (10 баллов)*

*Темы: физическая география,космические снимки.*

#### *Условие*

С помощью программы Google Планета Земля Pro (https://www.google.com /intl/ru/earth/desktop/), Google Карты (https://www.google.ru/maps), Яндекс Карты (https://yandex.ru/map-constructor/location-tool/) или других доступных источников, на которых возможно увидеть поверхность планеты Земля отражённую в космических снимках, определите, какой объект расположен вокруг точки с координатами 54°01*<sup>0</sup>*00*<sup>00</sup>*северной широты и 90°12*<sup>0</sup>*00*<sup>00</sup>*восточной долготы. Выберите верный ответ из представленного списка.

- 1. Маяк.
- 2. Лесной массив.
- 3. Озеро Ладожское.
- 4. Спортивный комплекс.
- 5. Разработка месторождения молибдена.
- 6. Кратер вулкана.
- 7. Кимберлитовая трубка добычи алмазной руды.
- 8. Подготовка к строительству дамбы/плотины.
- 9. Террасы реки.

Ответ: 6.

# *Задача VI.1.2.6. (20 баллов)*

*Темы: физическая география, горная система, геология.*

#### *Условие*

Все вопросы задания отнесены к одной горной системе, которую необходимо определить в самомначале данного задания. Эта горная система расположена в северном полушарии. Её протяжённость с северана юг составляет 2,5 тысячи километров и эта единственная горная система, которая пересекает государство от одной его границы до другой. Напишите название гор \_\_\_\_\_\_\_\_\_\_<sup>1</sup>. Горная система образована в эпоху мощных горообразовательных движений, проявившихся в конце палеозойской эры, в течение каменноугольного и пермского периодов. Название складчатости этих гор соответствует древнеримскому названию леса, которым римляне называли центрально-европейскиегоры. Назовите эту складчатость \_\_\_\_\_\_\_\_\_<sup>2</sup>. Напишите названия двух других горных систем северного полушария, образованных данной складчатостью <u>правилиство заповедник, аналога</u> которому нет больше нигде в мире. В 2020 году заповедник отметил своё столетие. Назовите этот заповедник \_\_\_\_\_\_\_\_\_\_4. В этой горной системе находится самая старая гора в мире. Напишите её название \_\_\_\_\_\_\_\_\_\_<sup>5</sup>. На космическом снимке ниже

(рис. VI.1.4) расположенознаменитоеозероэтих гор, оно является памятником природы регионального значения. Напишите его название <sup>6</sup> .

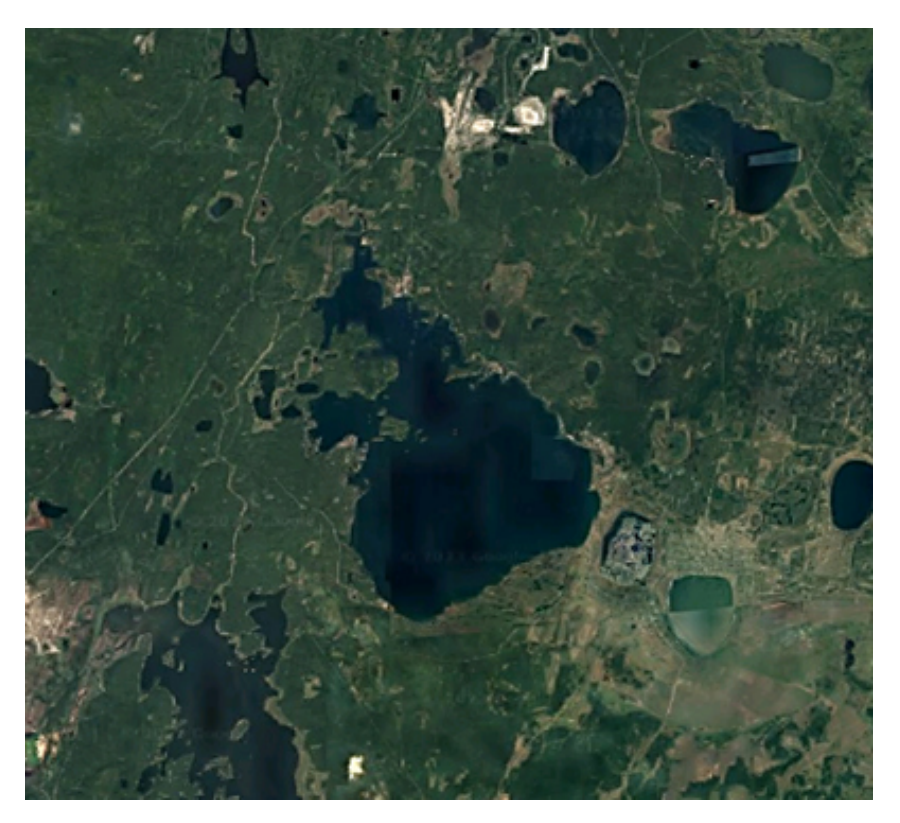

Рис. VI.1.4. Использован космоснимок Google

На рисунке VI.1.5 представлентип образованиякотловины озера, изображённого на рисунке VI.1.4. Определите по картинке название этого типа образования озёрной котловины  $\frac{7}{100}$ .

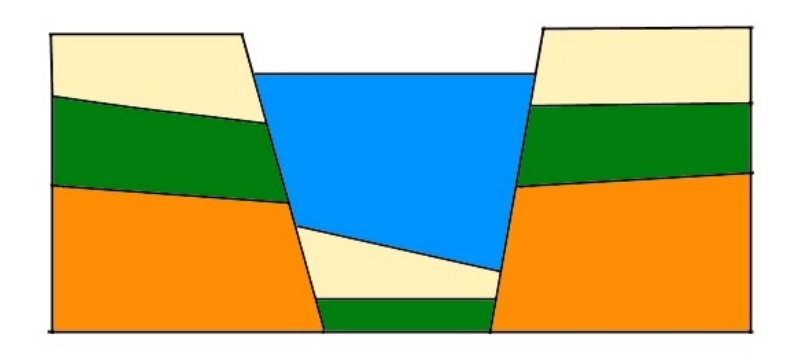

Рис. VI.1.5

Горные системы богаты полезными ископаемыми. Данная горная система не исключение. На рисунке VI.1.6 3 представлен космический снимок карьера по добыче достаточно распространённого в мире минерала, который известен своими огнеупорным свойствами. Впервые этот минерал нашли древние греки на побережье Эгейского моря. Основная промышленная отрасль, в которой он активно используется —это черная металлургия. Назовите этот минерал \_\_\_\_\_\_\_\_\_\_\_<sup>8</sup>. Напишите название трёх стран лидеров по запасам данного минерала  $\overline{\phantom{a}}$ ,  $\overline{\phantom{a}}$ ,  $\overline{\phantom{a}}$ ,  $\overline{\phantom{a}}$ 9 .

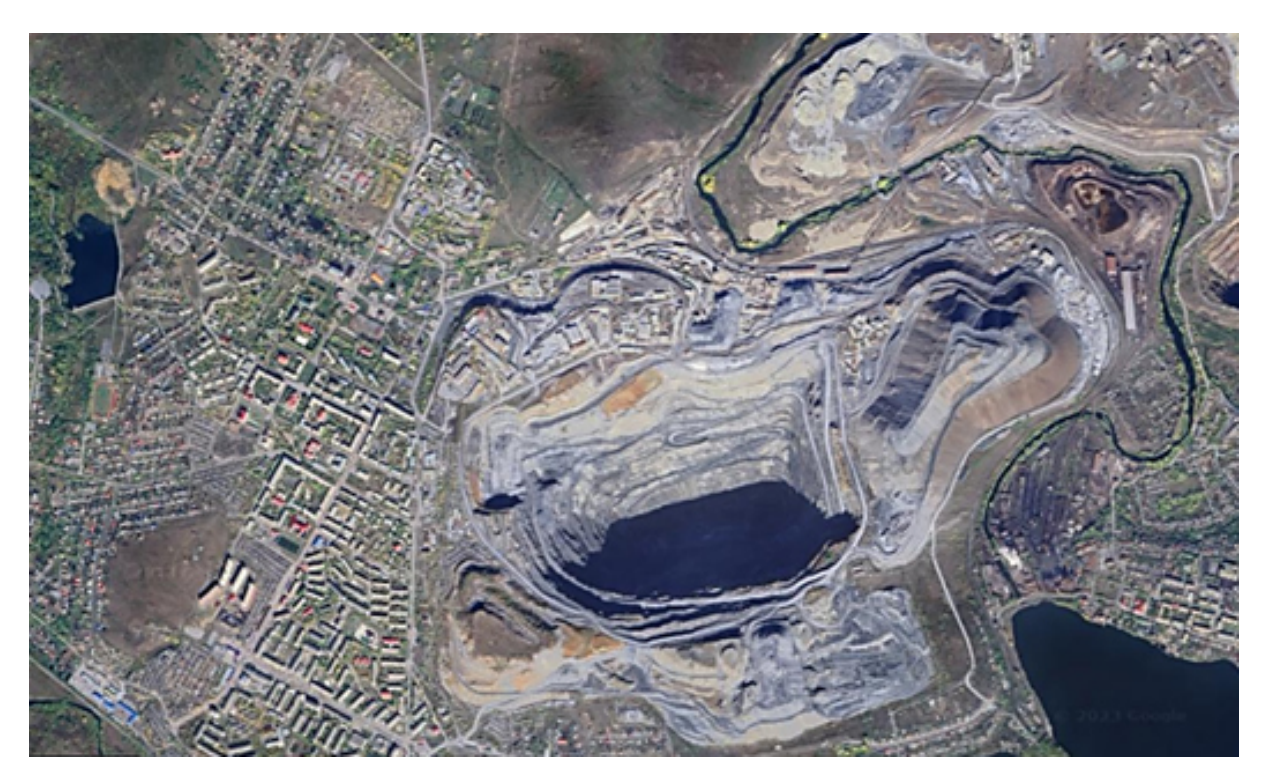

Рис. VI.1.6. Использован космоснимок Google

Официальная единица измерения массы минерала не метрическая, а историческая —единица примерно равна весу одного плода рожкового дерева. Как называется единица измерения массы минерала? \_\_\_\_\_\_\_\_ .

## Ответ:

- 1. Уральские горы (Урал).
- 2. Герцинская.
- 3. В результате Герцинской складчатости сформировались складчатые горные сооружения (герциниды) Западной, Центральной и Южной Европы, СеверозападнойАфрики (Марокканская Месета),СеверногоКавказа и Предкавказья, Урала, Тянь-Шаня, Алтая, Монголии, БольшогоХингана, Аппалачей,Уошито, Канадского Арктического архипелага,Анд в Южной Америке,Австралийских Альп; в Кордильерах СевернойАмерики возник ряд внутренний поднятий.
- 4. Варианты ответа:
	- 1) Ильменский государственный заповедник, минералогическийзаповедник.
	- 2) Ильменский государственный минералогический заповедник.
- 5. Карандаш.
- 6. Озеро Увильды.
- 7. Тектоническое.
- 8. Магнезит.
- 9. Россия, СевернаяКорея, Китай (рис. VI.1.7).

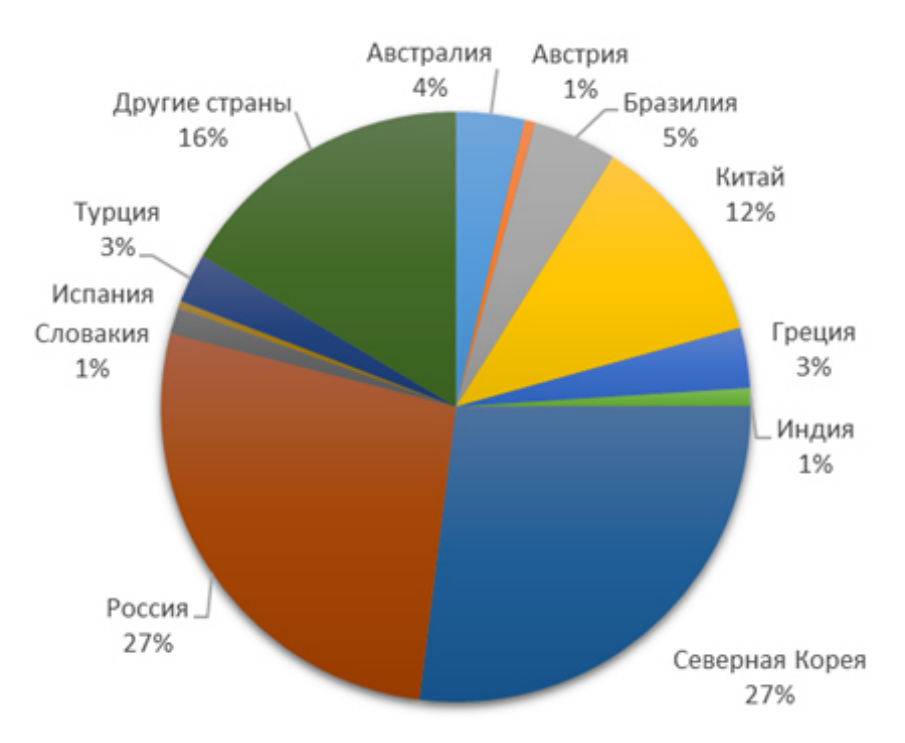

Рис. VI.1.7. Запасы магнезита в разных странах мира

## 10. К арат.

*Критерии оценивания*

- Каждый верный ответ —2 балла.
- Максимальное количество баллов —20 баллов.

## *Задача VI.1.2.7. (20 баллов)*

*Темы: социально-экономическая география, ВВП, ВВП на душу населения.*

#### *Условие*

На рисунках VI.1.8–VI.1.16 приведеныданныео структуре занятости населенияи валовыйвнутренний продукт (ВВП) по секторамэкономики стран А, Б и В, а также графики измененияВВП и ВВП по паритету покупательной способности(ППС) на душу населениядля каждой страны.

Одна из стран — федеративная президентско-парламентская республика, другая —федеративная президентская республика, третья —федеративноегосударство, парламентская республика.

Одна страна занимает первоеместо в своейчасти света по номинальной величине валовоговнутреннегопродукта (ВВП), другая по этому показателювходит во вторую десятку ведущих стран мира, а третья входит в число десяти стран по производству кофе в мире и территориально расположено на одноименном нагорье.

Определите названия стран А, Б и В. Основываясь на нижеприведённых данных и знаниях географии. Для каждой из стран опишите по две главные тенденции в изменениипоказателейВВП, ВВП на душу населения.Укажите причины изменений. Страна А  $\_\_\_\_\_\_\$  (название).

Изменения показателей ВВП, ВВП на душу населения.

 $C$ трана Б  $\_\_\_\_\_\_$  (название).

.

.

.

Изменения показателей ВВП, ВВП на душу населения.

Страна В  $\_\_\_\_\_\$  (название).

Изменения показателей ВВП, ВВП на душу населения.

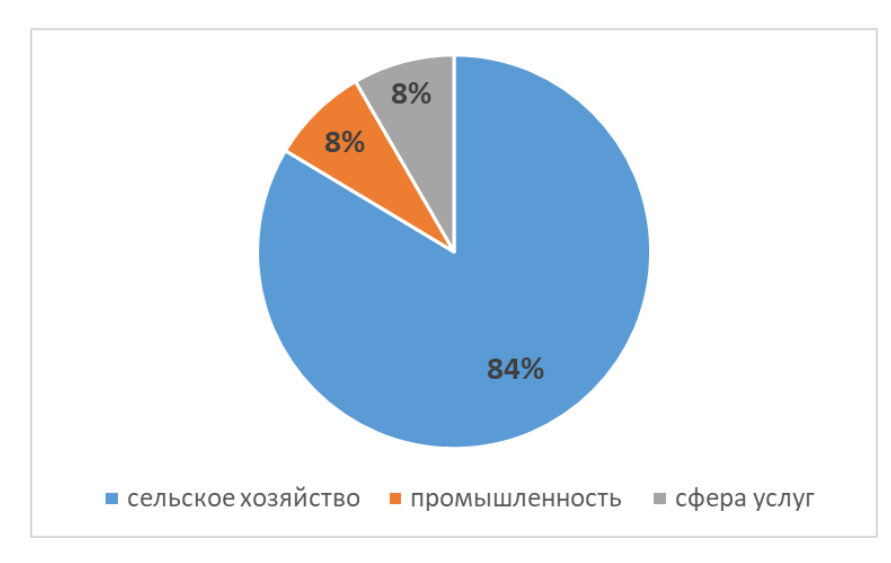

Рис. VI.1.8. Доля занятых по секторам экономики. Страна А

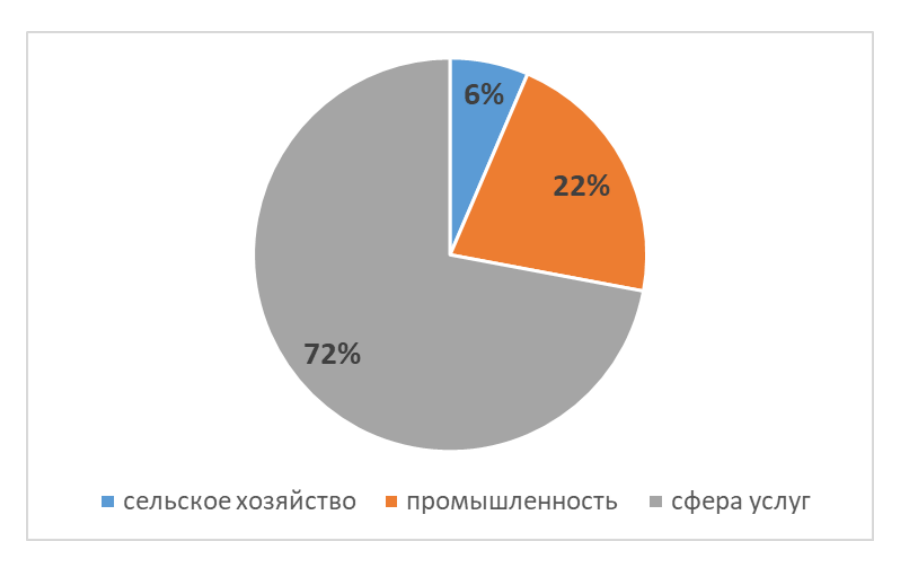

Рис. VI.1.9. Доля занятых по секторам экономики. Страна Б

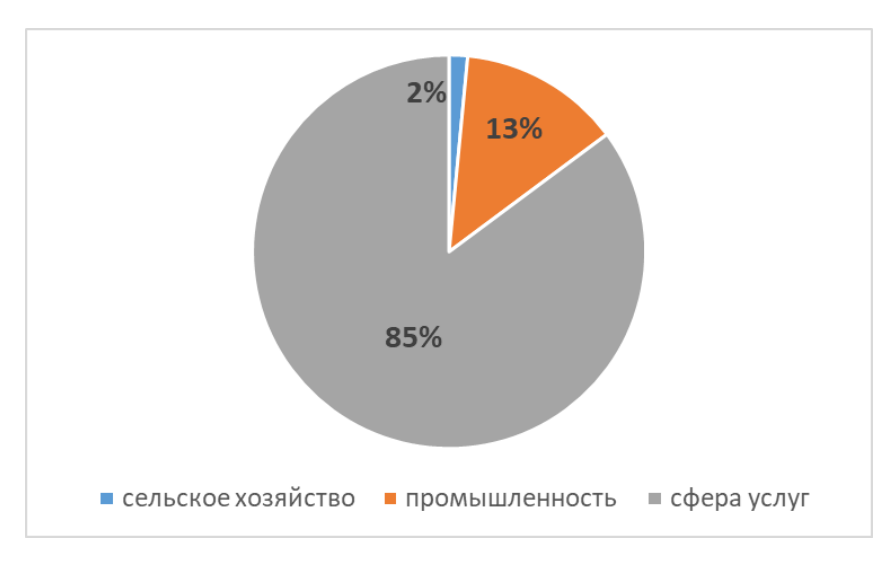

Рис. VI.1.10. Доля занятых по секторам экономики. Страна В

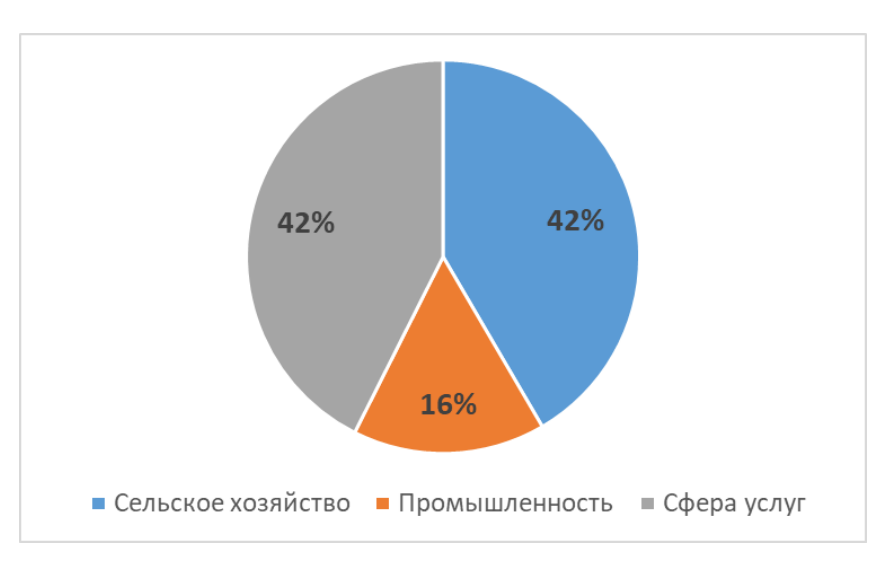

Рис. VI.1.11. ВВП по секторамэкономики. Страна А

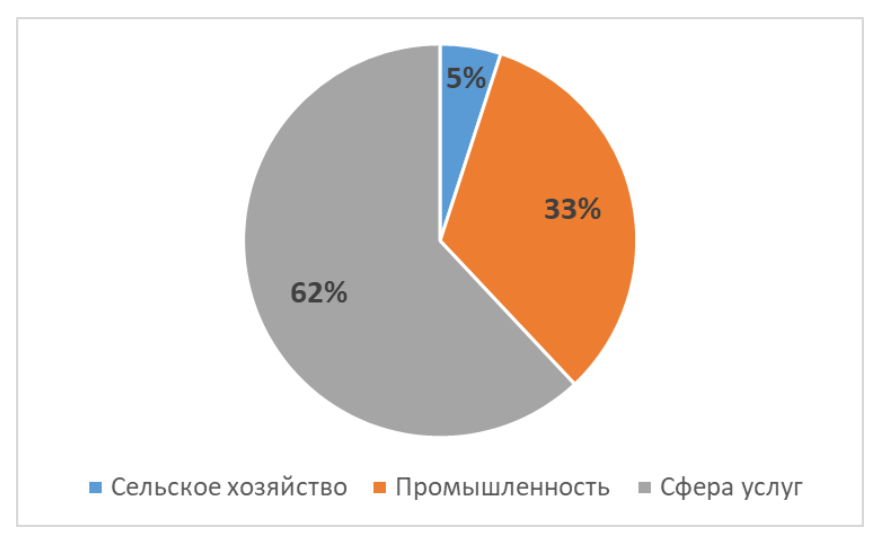

Рис. VI.1.12. ВВП по секторам экономики. Страна Б

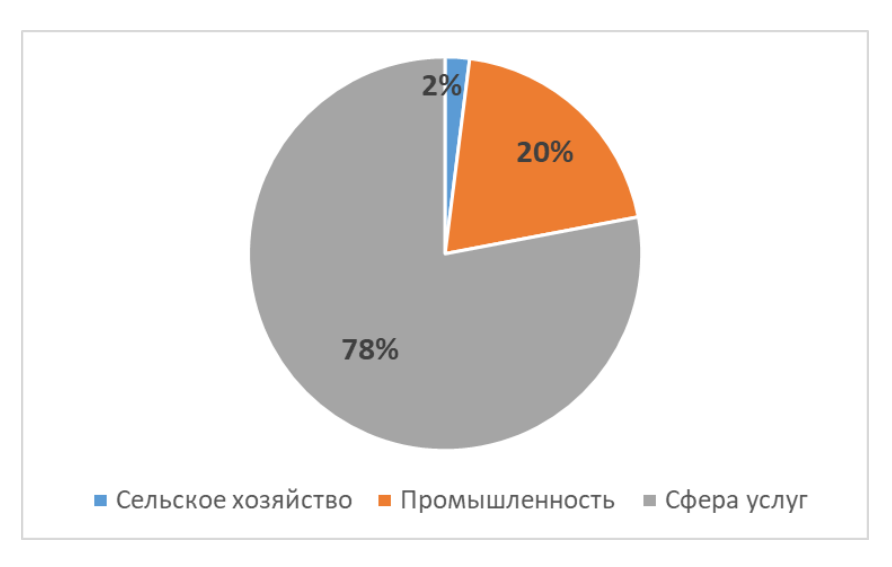

Рис. VI.1.13. ВВП по секторам экономики. Страна В

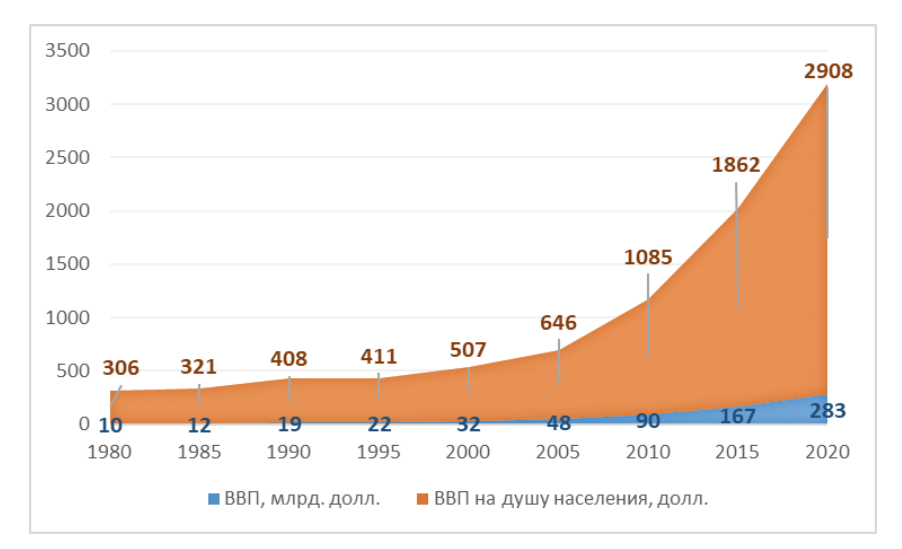

Рис. VI.1.14. ИзменениепоказателейВВП и ВВП (по ППС) на душу населениястраны А

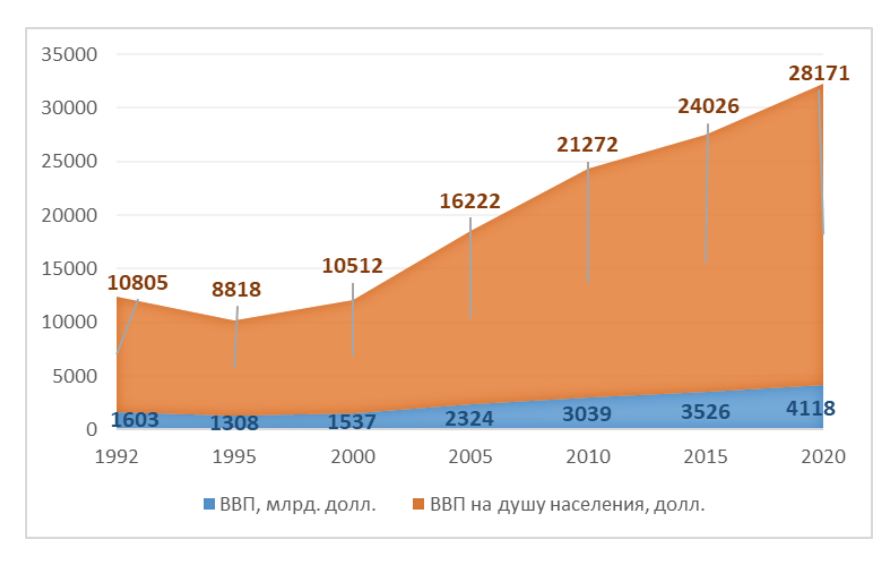

Рис. VI.1.15. ИзменениепоказателейВВП и ВВП (по ППС) на душу населениястраны Б

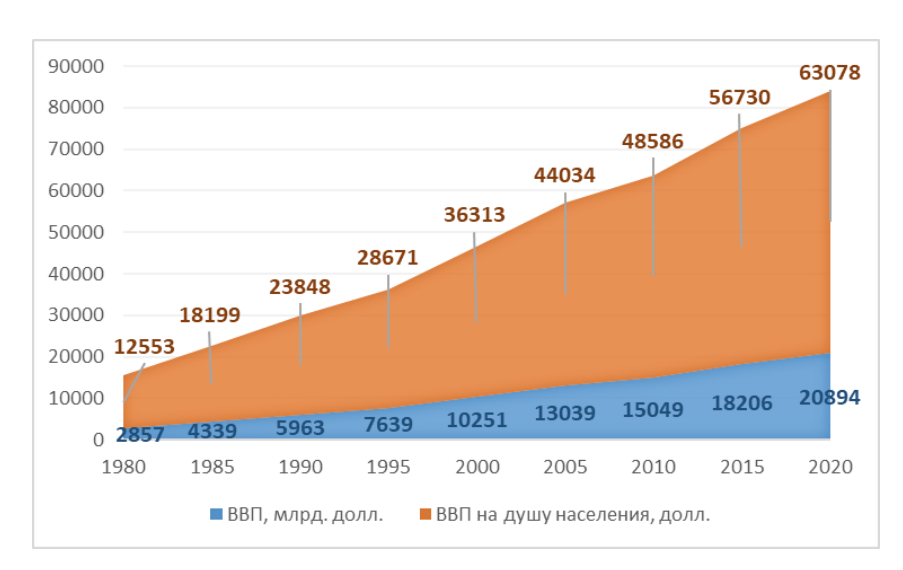

Рис. VI.1.16. ИзменениепоказателейВВП и ВВП (по ППС) на душу населениястраны В

## Ответ:

Страна А —Эфиопия.

Изменения показателейВВП, ВВП на душу населениясогласноприведённымграфикам постепенно возрастает до 2000 года, а после 2000 года его рост становится стремительным (почт в 2 раза за 5 лет). Показатели ВВП на душу населениярастут пропорционально.

#### Страна Б —Россия.

Изменения показателейВВП, ВВП на душу населениясогласноприведённымграфикам, рост ВВП в России стабилен, как и ВВП на душу населения, однако в 1995 году наблюдается спад роста.

#### Страна В —США.

Изменения показателейВВП, ВВП на душу населениясогласноприведённымграфикам, рост ВВП в США стабилени равномерен,как и ВВП на душу населения.

#### *Критерии оценивания*

- Верно определены названия всех стран, но ответы далее неполные или отсутствуют —10 баллов (ответы на вопросы по полноте —на усмотрение оценивающего (от 1 до 5 баллов)).
- Максимальное количество баллов —20 баллов.